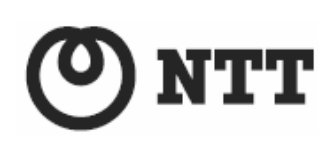

 $VPI000$   $VPI000$   $VPI500$ 

 $(2.2, 2.2)$ 

VP1000 VP1500

 $V2.200$ 

 $VPT000$ V3.200 VP1500 VP1500

 $\Box$ enter  $\Box$ 

- $\bullet$
- $\bullet$
- http://www.seisvol.kishou.go.jp/eq/EEW/kaisetsu/index.html 直下型地震の場合など、緊急地震速報が主要動の到達に間に合わない、もしくは猶予時  $\blacksquare$  地震以外の要因(事故、落雷など)による誤報が生じる場合があります。  $\bullet$  Text and  $\bullet$  IPv6  $\bullet$ **SUB** The Secondary ADSL B The B The Secondary ADSL
- $\nu$ 6  $\lambda$ DSL  $\lambda$ PDSL  $\lambda$  $\bullet$  $16$  $\bullet$  $\bullet$  $\bullet$  $\bullet$
- $\bullet$  $\bullet$
- z 本機能をご利用の前に、本書 P21 の「ご利用上の注意点」を必ずお読み頂き、ご理解した上

 $\mathbf{1}$ -------------------------------- $\overline{\mathbf{2}}$  $\overline{3}$  $\overline{\mathbf{4}}$ 5 -------------------------------------- $\boldsymbol{6}$ -------------------------------------- $\overline{7}$ **Mac** 

 $\overline{\text{N}}$ http://506506.ntt.com/internet/jishin/

 $\overline{\text{N}}$ 

http://www.ntt.com/jishinsokuho/

 $2 \overline{a}$ 

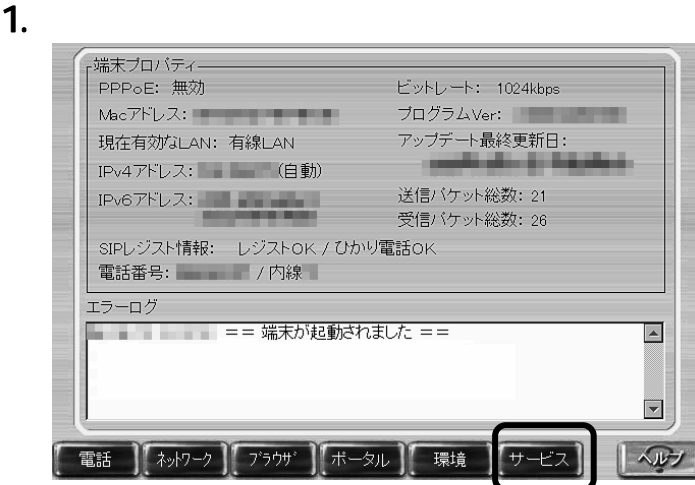

お知らせ

VP1000 L on

end and the contract of the contract of the contract of the contract of the contract of the contract of the contract of the contract of the contract of the contract of the contract of the contract of the contract of the co

 $P17 \t6$ 

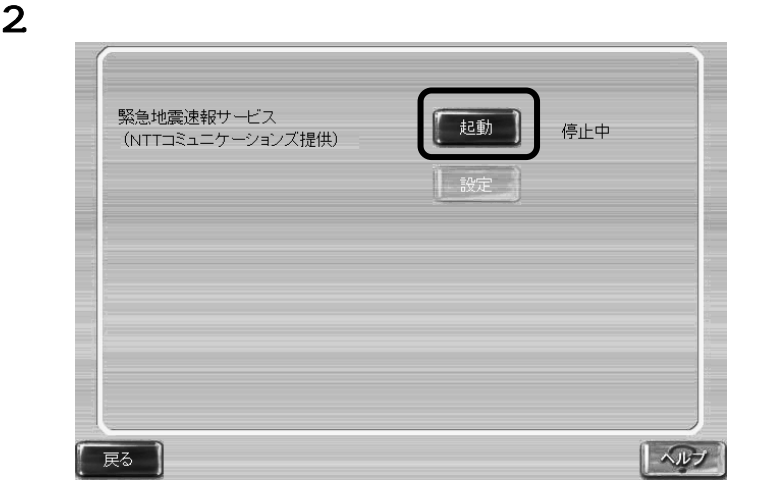

## お知らせ  $\blacksquare$

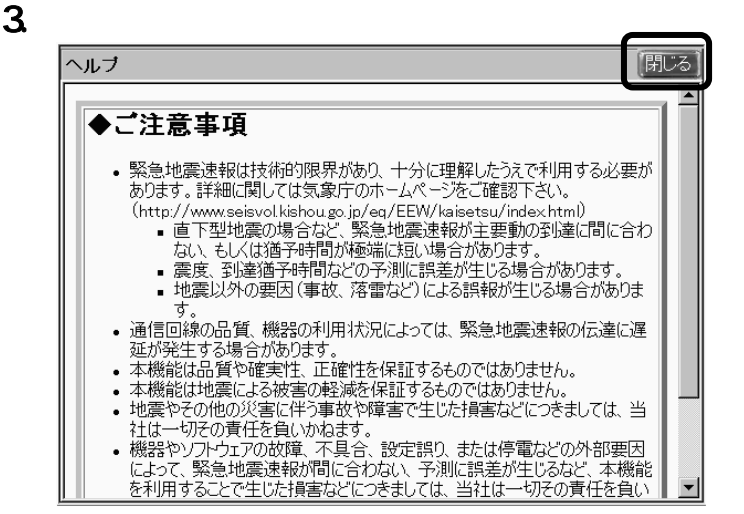

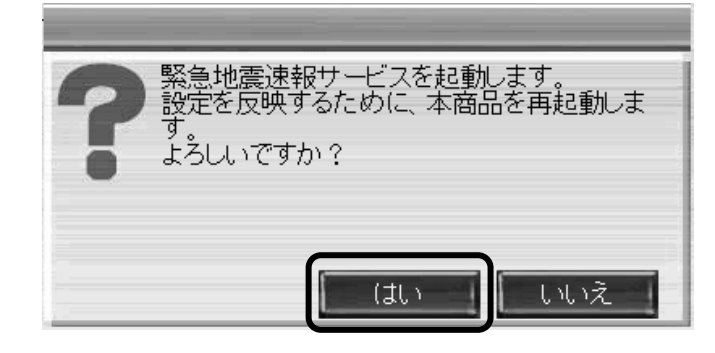

 $4.$ 

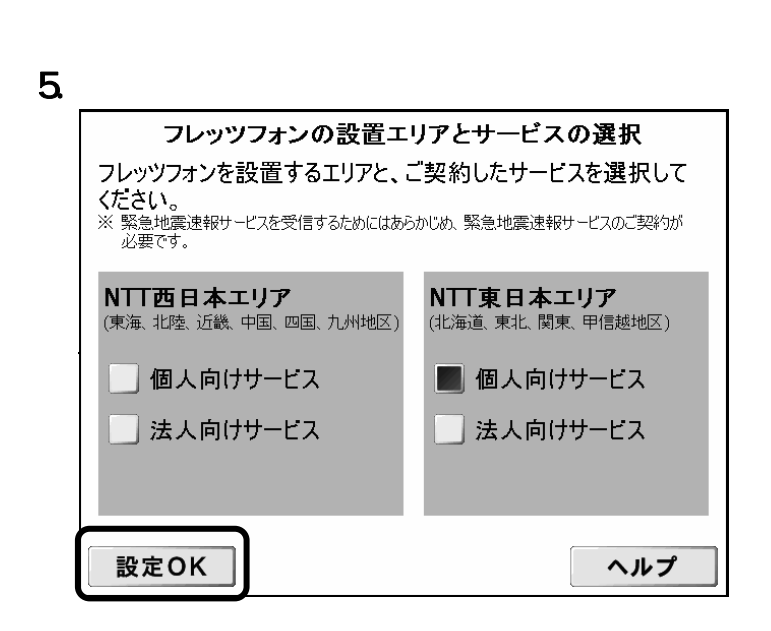

お知らせ

#### 7

 $\lfloor \cdot \cdot \cdot \rfloor$ 

 $\begin{bmatrix} 1 \\ 1 \end{bmatrix}$ 

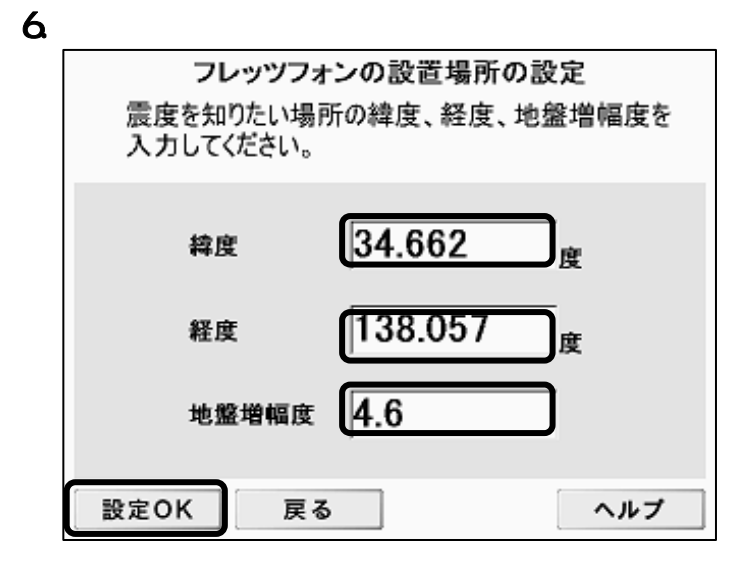

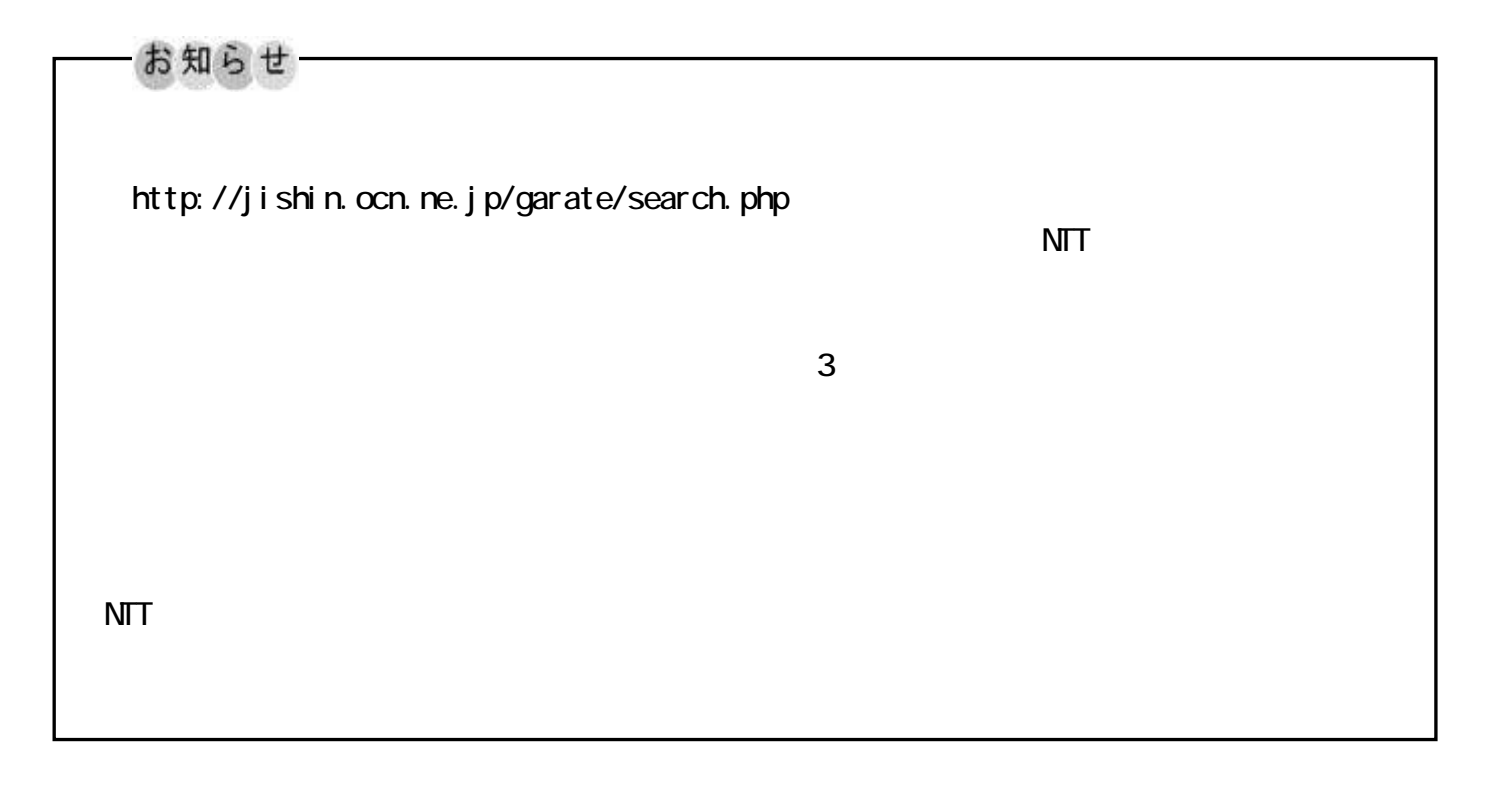

 $\sim$  OK  $\sim$  OK  $\sim$ 

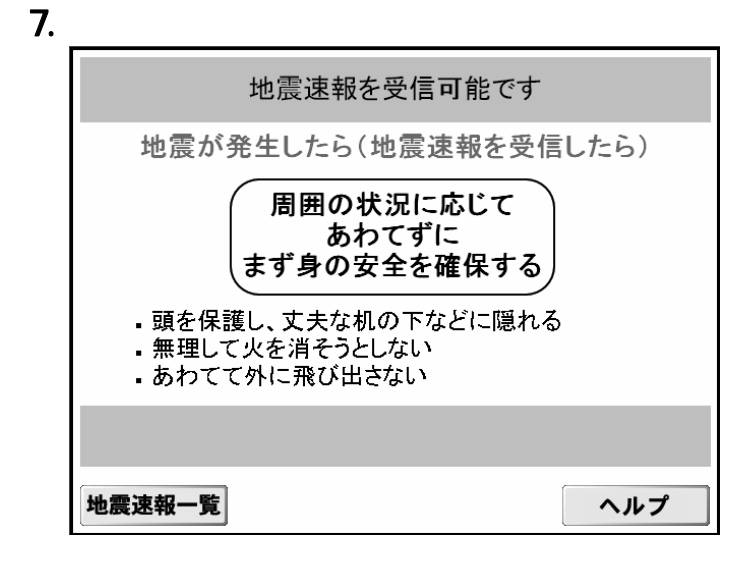

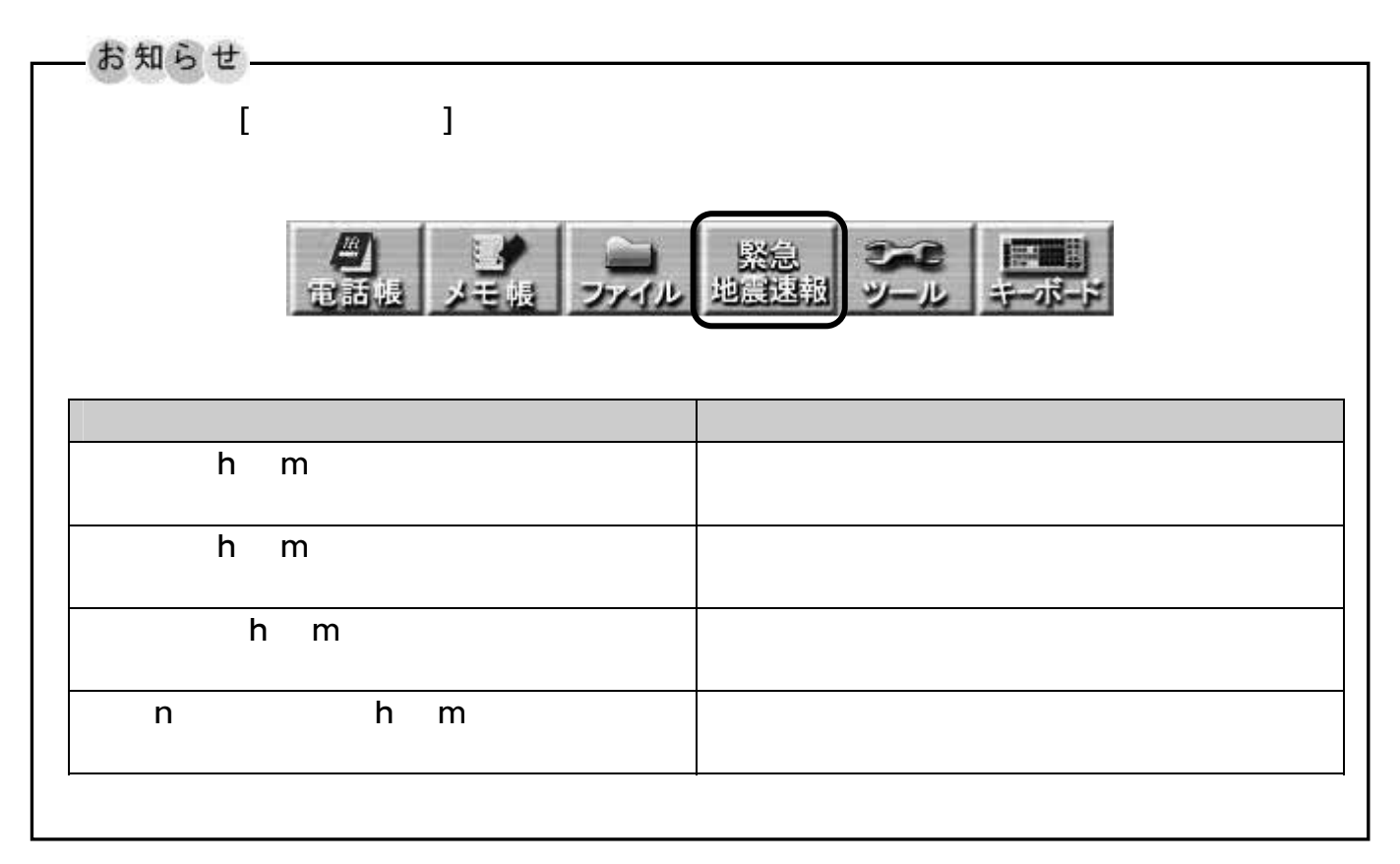

 $3 \thinspace$ 

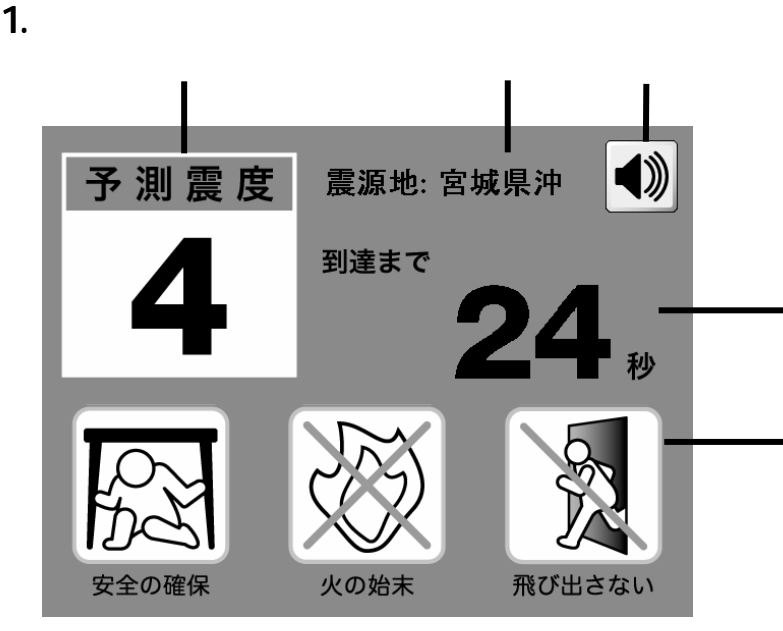

 $\frac{4}{3}$  10  $\frac{10}{3}$ 10,9 2,1 項目 説明 ①予測震度 フレッツフォン設置場所の予測震度を表示します。  $\mathbb{R}$ P15 / ③震源地 地震速報に震源地情報が含まれる場合、対応する地名を震源  $\mathcal{O}_{\mathcal{A}}$  , the system of the system of the system of the system of the system of the system of the system of the system of the system of the system of the system of the system of the system of the system of the syst 0~2 34 57

⑤

# お知らせ  $P14$  5

#### $2 \thinspace$ 戻る 揺れがおさまったら... 正しい情報の収集 津波に注意 避難をする 報道機関や市区町村 高台に避難! 避難は歩いて! からの情報に注意し 山崩れ・浸水にも注意! 持ち物は最小限に! ましょう!

ガスの元栓を締めて! ブレーカーを落とす!

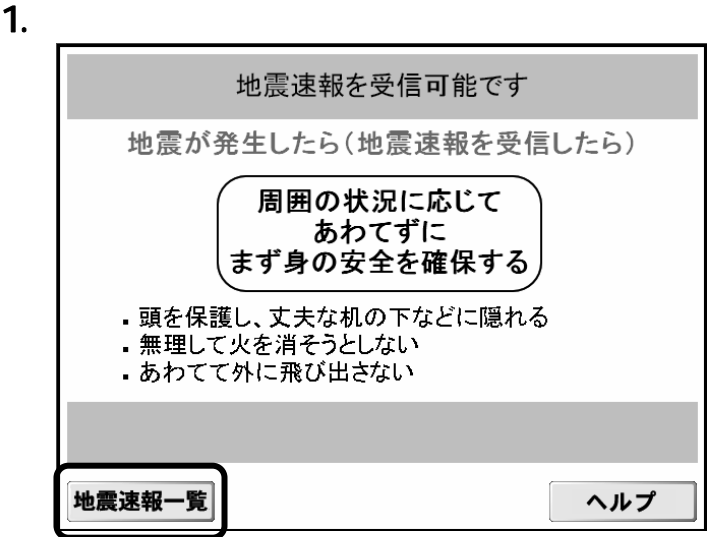

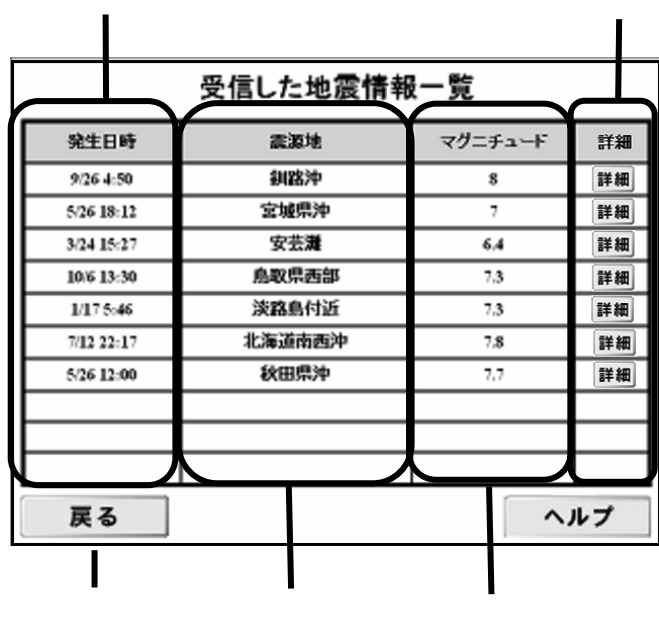

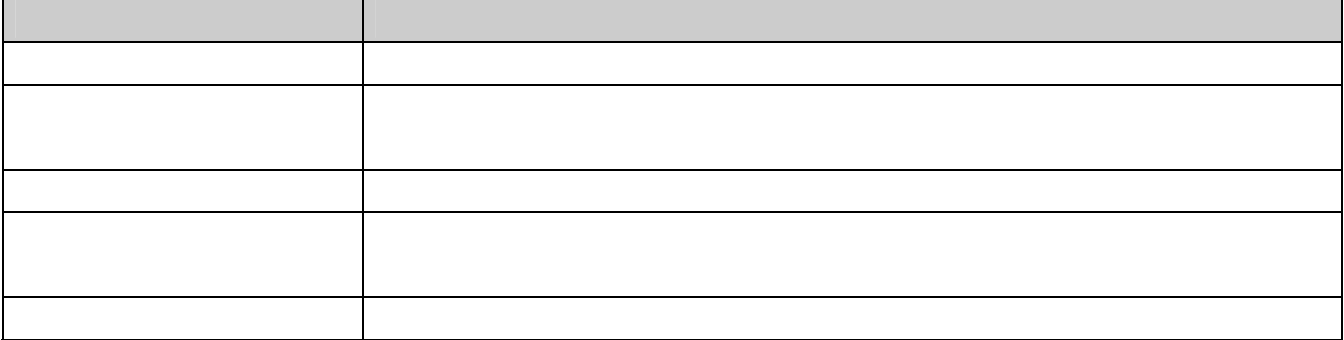

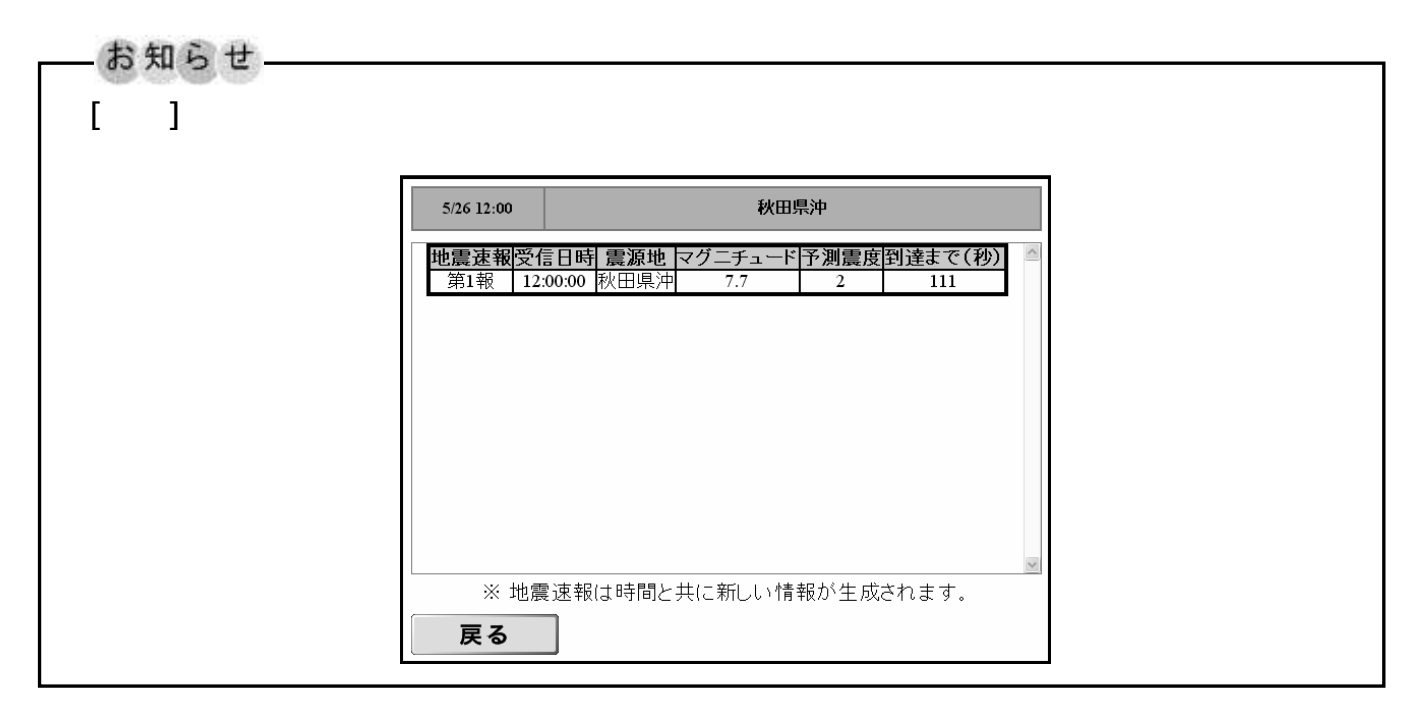

 $\sim$  10  $\sim$  10  $\sim$  10  $\sim$ 

 $5$ 

 $1.$ 

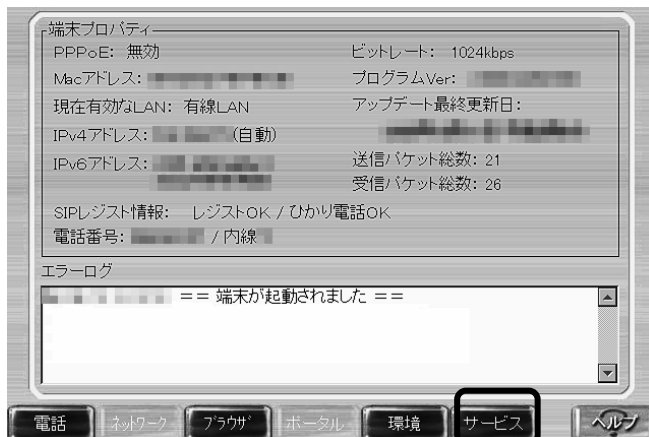

 $2 \nabla$ 

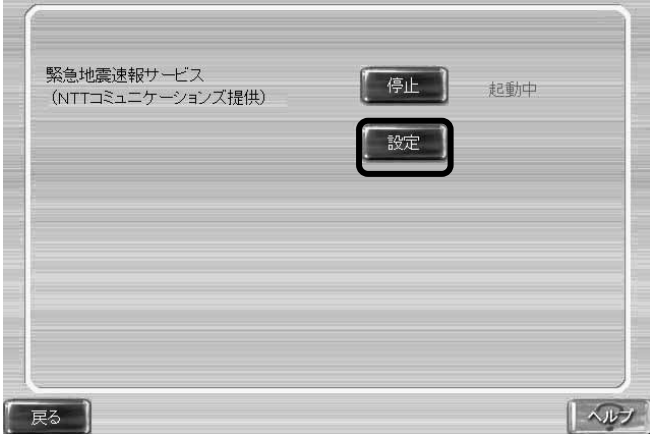

# お知らせ

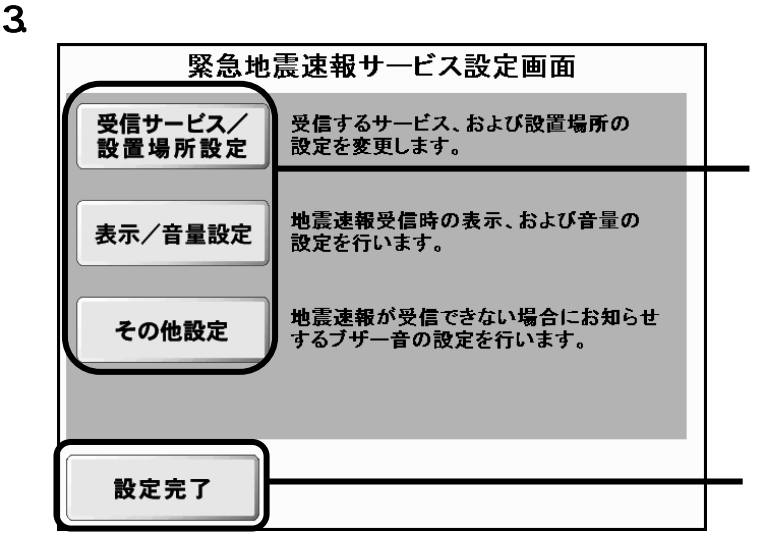

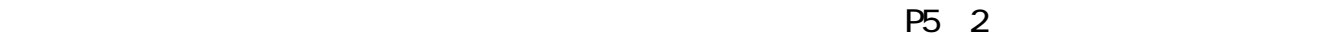

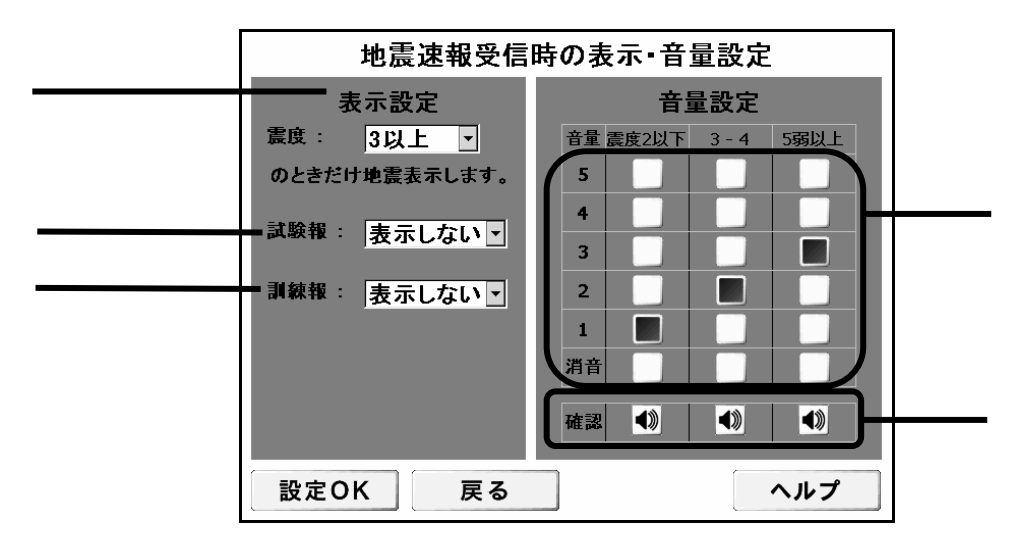

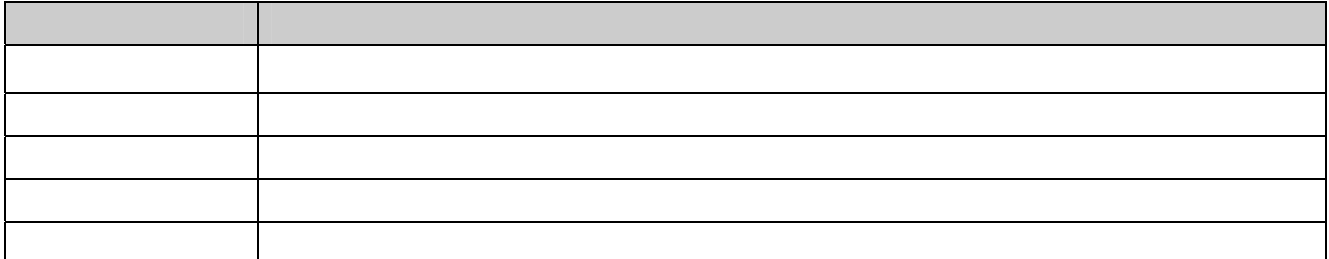

お知らせ

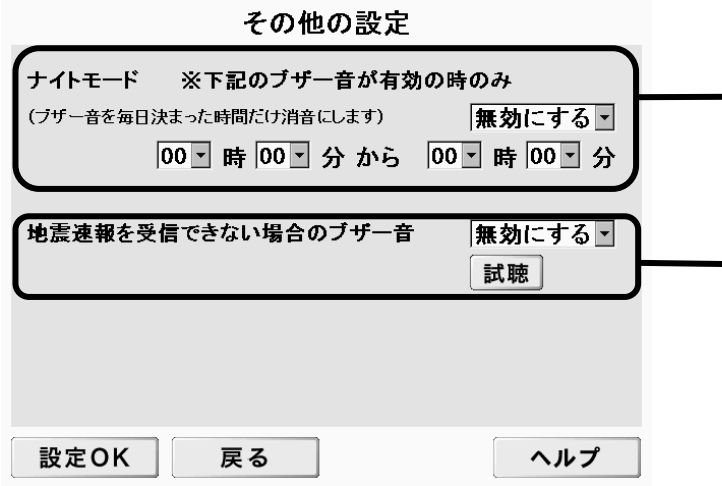

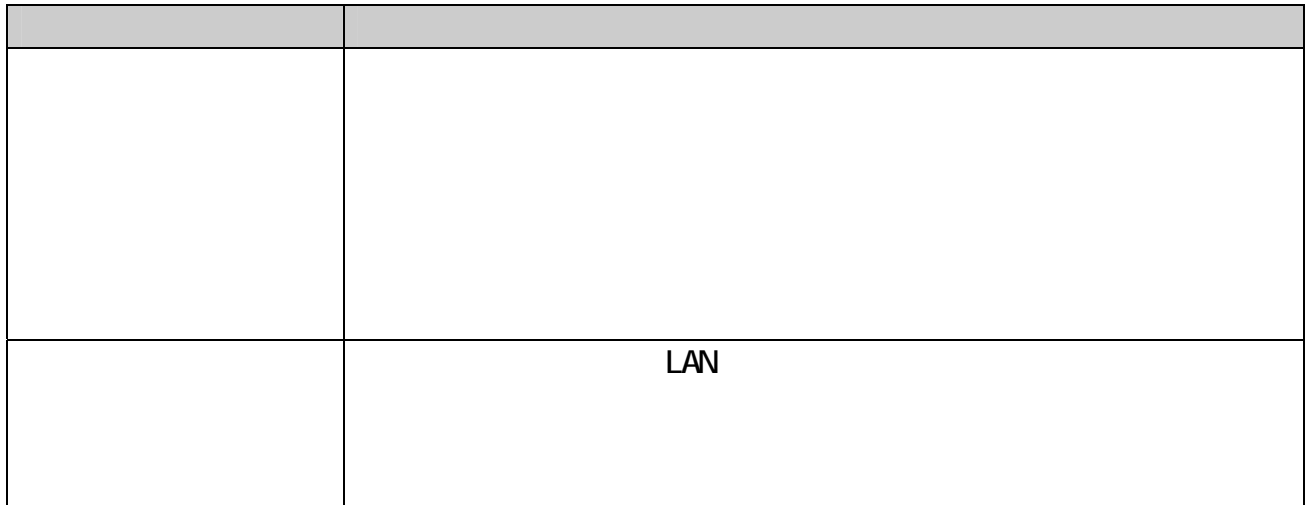

①

②

# お知らせ

 $6$ 

 $1.$ 

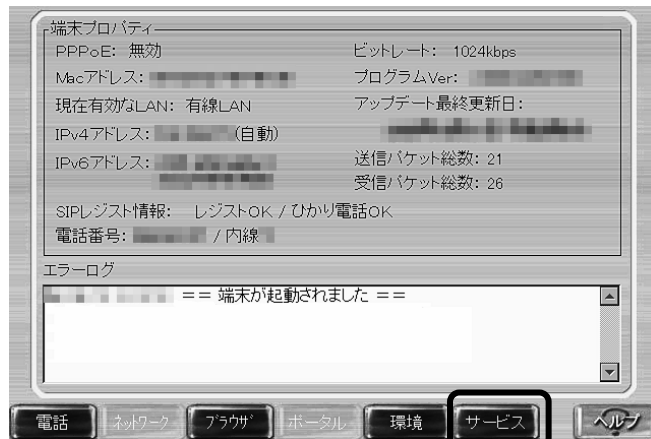

 $2 \overline{ }$ 

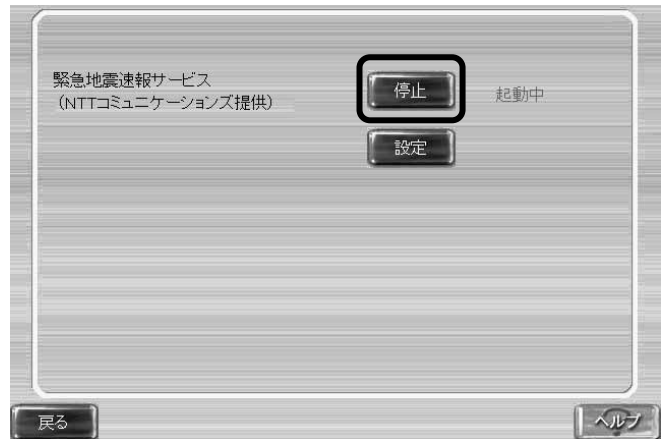

# お知らせ

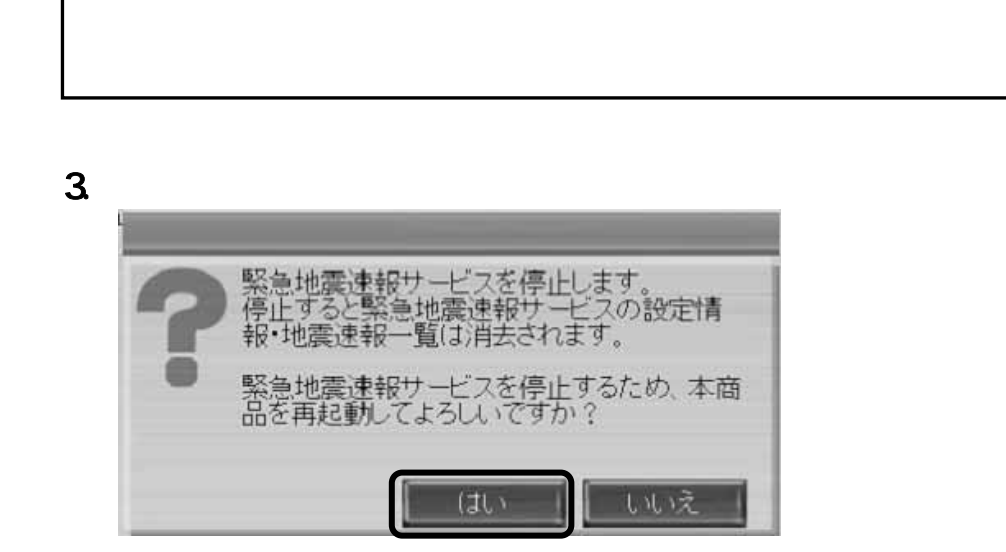

 $[-1, 1, 1]$  $\begin{bmatrix} 1 & 1 \end{bmatrix}$ 

# Nac

 $\nabla$  Mac  $\nabla$ 

 $NAC$ 

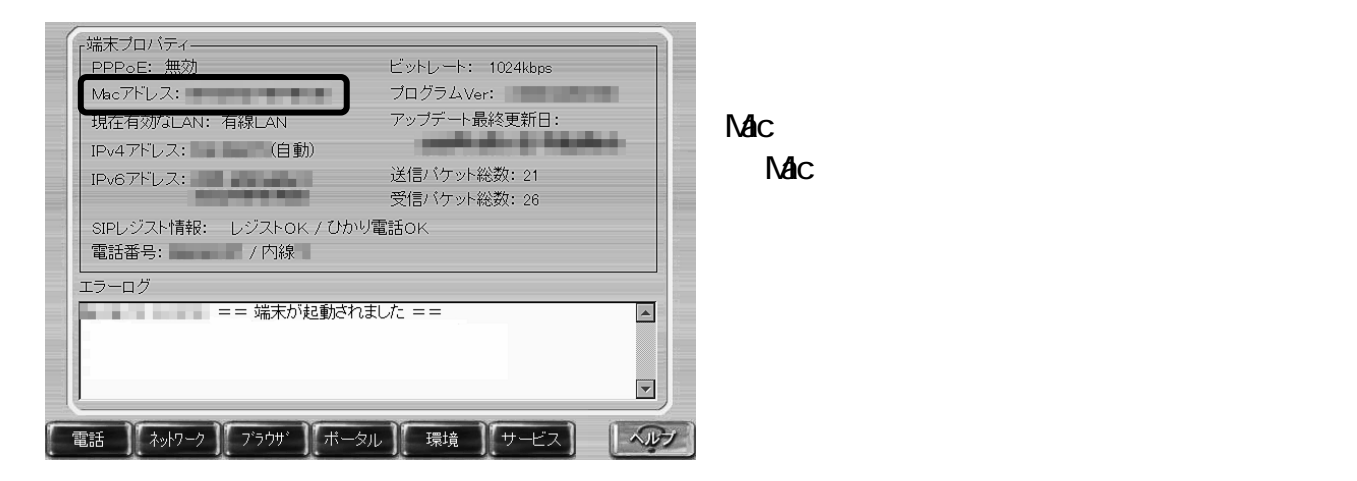

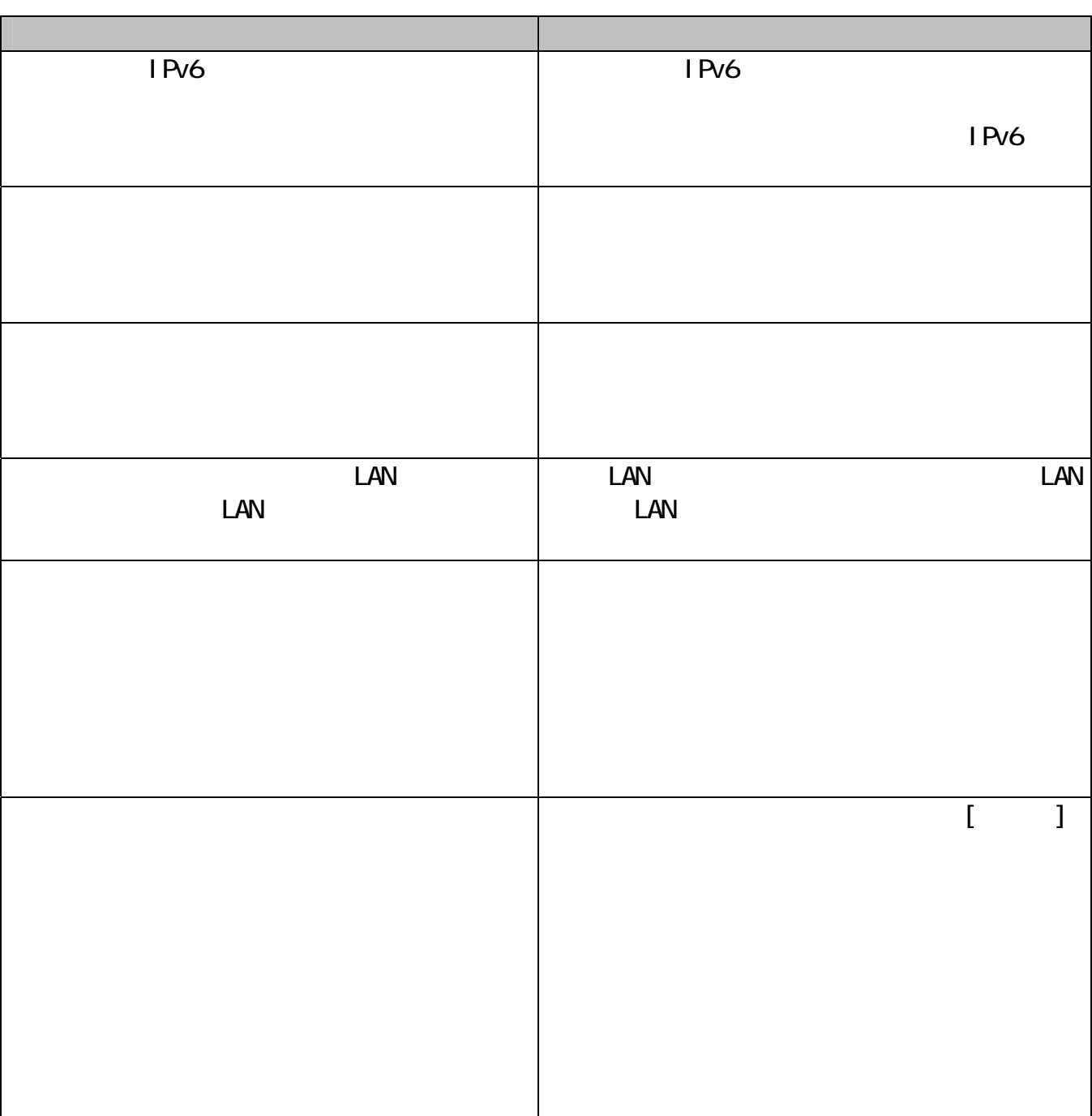

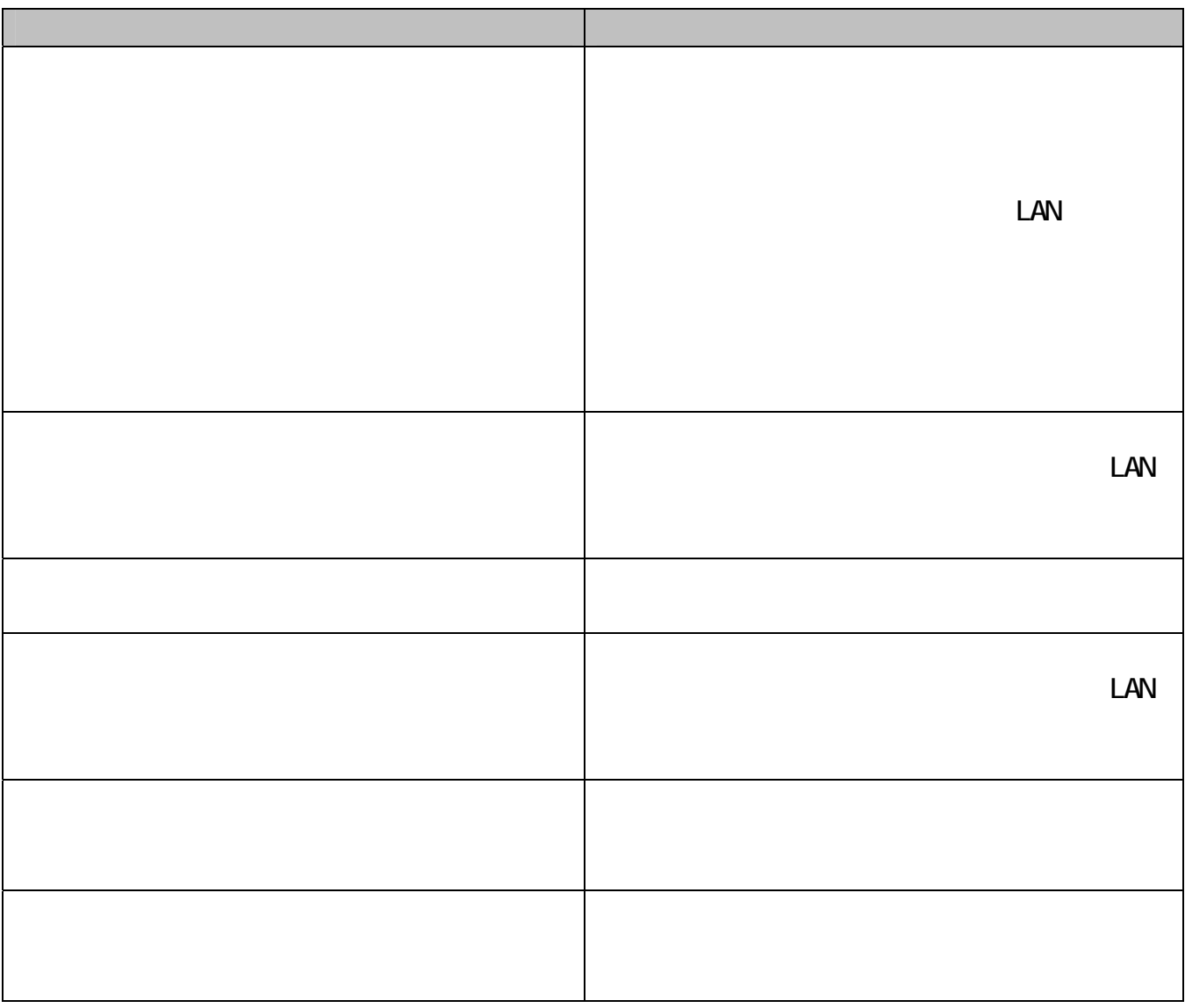

 $\vee$ P1000  $\vee$ 

その場合は、[ツール]→[再起動]ボタンにタッチして本商品の再起動を行ってください。  $V$ P1500  $V$ 

LAN VP1000

 $\overline{\text{NTT}}$ 

「NTT 西日本ビジュアル・サポート・デスク(VSD)」へお問い合わせください。

 $\mathbf{N}$ TT  $\mathbf{R}$ NTT<sub></sub>

### **20120-970492**

 $9:00~21:00$ 

12 29 1 3

PHS O50IP 03-5667-7035

#### $\mathsf{N}$ TT  $\mathsf{I}$

NTT WITH THE CONTROL CONTROL CONTROL CONTROL CONTROL CONTROL CONTROL CONTROL CONTROL CONTROL CONTROL CONTROL CONTROL CONTROL CONTROL CONTROL CONTROL CONTROL CONTROL CONTROL CONTROL CONTROL CONTROL CONTROL CONTROL CONTROL C

#### $\overline{600}$ . 0120-710494  $9:00~21:00$

12 29 1 3

PHS O50IP 06-6310-3739